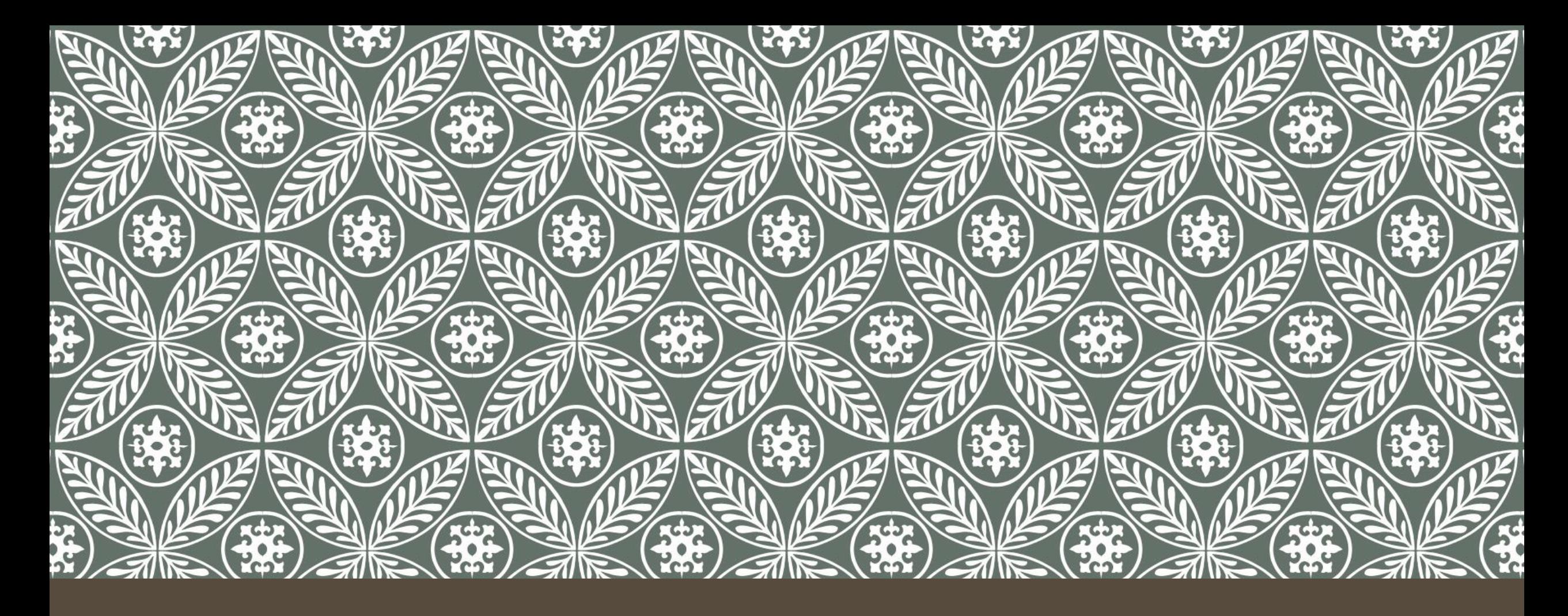

#### **COMPARAISON ENTRE JULIA ET LE PACKAGE RMPFR DE R SUR LA PRÉCISION DE CALCULS NUMÉRIQUES**

Constance Vagne UMR AGAP – Equipe GE²pop

### PRÉCISION SUR UN ORDINATEUR

• Méthode de la virgule flottante

#### *Signe x mantisse x base exposant*

- Norme IEEE 754
- $\overline{\phantom{0}}$  Base  $= 2$
- Définit 4 formats dont le format « double précision » : 64 bits

*Signe x mantisse x 2 exposant*  لىهما └─┬─┘ 1 b 52 b 11 b

### PRÉCISION SUR UN ORDINATEUR

• Méthode de la virgule flottante

#### *Signe x mantisse x base exposant*

- Norme IEEE 754
- $\overline{\phantom{0}}$  Base  $= 2$
- Définit 4 formats dont le format « double précision » : 64 bits

*Signe x mantisse x 2 exposant* 1 b 52 b 11 b 53 bits de précision

 $2^{53} \approx 10^{16}$ R

environ 16 chiffres significatifs

### CALCUL DE FRÉQUENCES GÉNOTYPIQUES ÉVOLUTION D'UNE POPULATION

- Evolution d'une population de taille infinie sur 10 000 générations
	- Evolution de fréquences génotypiques pendant ces 10 000 générations

 $\cdot$  Calculs intermédiaires très précis  $\rightarrow$  Risque d'erreur

- **Validation du modèle**
	- Cas simple : fréquence du génotype étudié = 0,22

 **Critère pour estimer si les calculs numériques étaient corrects et assez précis**

### CALCUL DE FRÉQUENCES GÉNOTYPIQUES ÉVOLUTION D'UNE POPULATION

- Evolution d'une population de taille infinie sur 10 000 générations
	- Evolution de fréquences génotypiques pendant ces 10 000 générations

 $\cdot$  Calculs intermédiaires très précis  $\rightarrow$  Risque d'erreur

- **Validation du modèle**
	- Cas simple : fréquence du génotype étudié = 0,22

 **Critère pour estimer si les calculs numériques étaient corrects et assez précis**

### QUELS OUTILS UTILISER POUR EFFECTUER CES CALCULS DE PRÉCISION ?

- Package **Rmpfr** R Multiple Precision Floating-Point Reliably- (Maechler 2011)
	- **Version** 0.5-4 **sur R** v. 3.0.2
- Langage **Julia** v. 0.3.0 (Bezanson et al. 2012)
	- Fonctions BigFloat et set\_bigfloat\_precision()
	- Permet de fixer la précision des nombres à virgules
- Quel est le meilleur outil ? Comparaison pour deux niveaux de précision :
- 500 bits  $\rightarrow$  150 chiffres significatifs
- 5000 bits  $\rightarrow$  1500 chiffres significatifs

### QUELS OUTILS UTILISER POUR EFFECTUER CES CALCULS DE PRÉCISION ?

- Package **Rmpfr** R Multiple Precision Floating-Point Reliably- (Maechler 2011)
	- **Version** 0.5-4 **sur R** v. 3.0.2
- Langage **Julia** v. 0.3.0 (Bezanson et al. 2012)
	- Fonctions BigFloat et set\_bigfloat\_precision()
	- Permet de fixer la précision des nombres à virgules
- Quel est le meilleur outil ? Comparaison pour deux niveaux de précision :
- 500 bits  $\rightarrow$  150 chiffres significatifs
- 5000 bits  $\rightarrow$  1500 chiffres significatifs

# RÉSULTATS POUR 500 BITS (150 CHIFFRES)

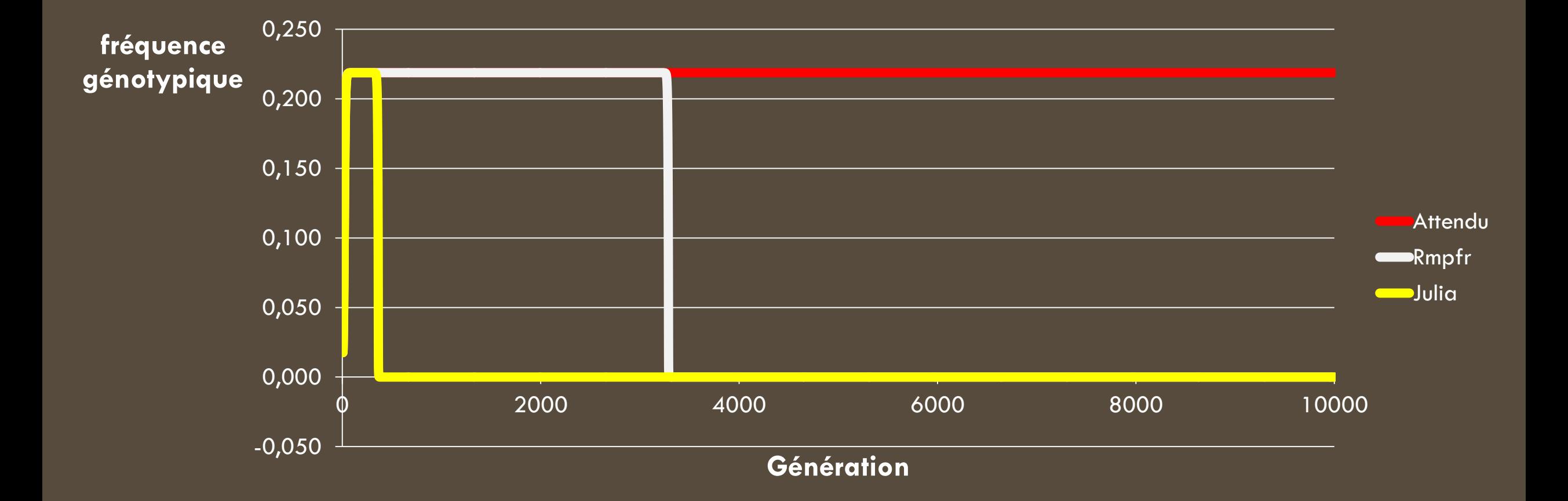

# RÉSULTATS POUR 500 BITS (150 CHIFFRES)

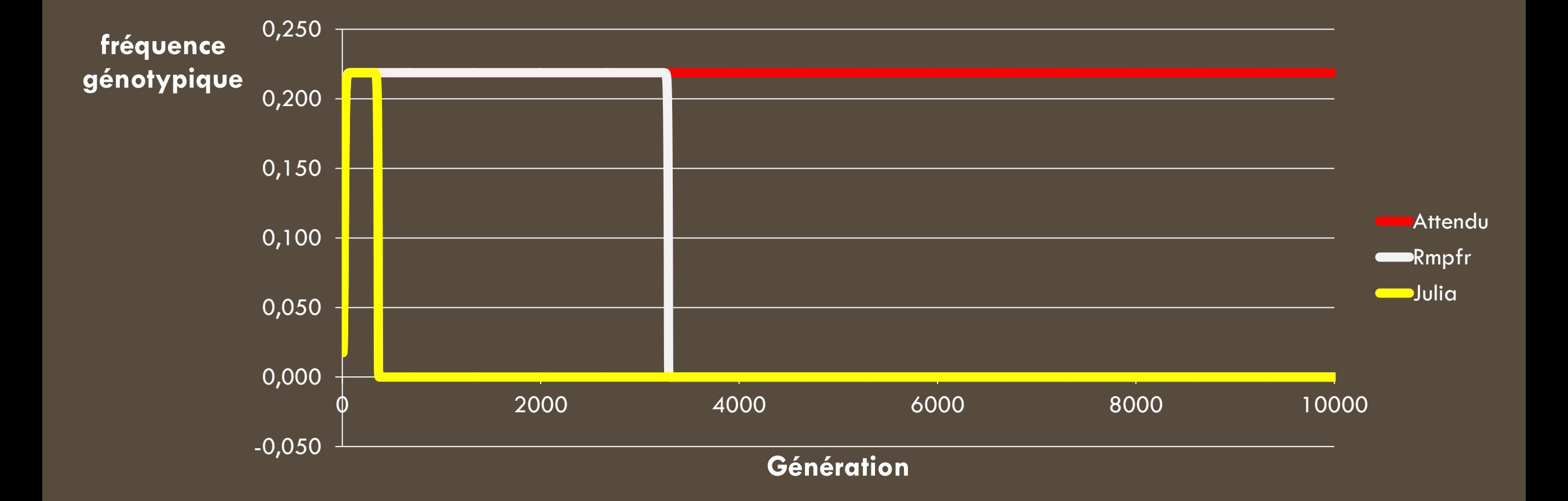

## RÉSULTATS POUR 5000 BITS (1500 CHIFFRES)

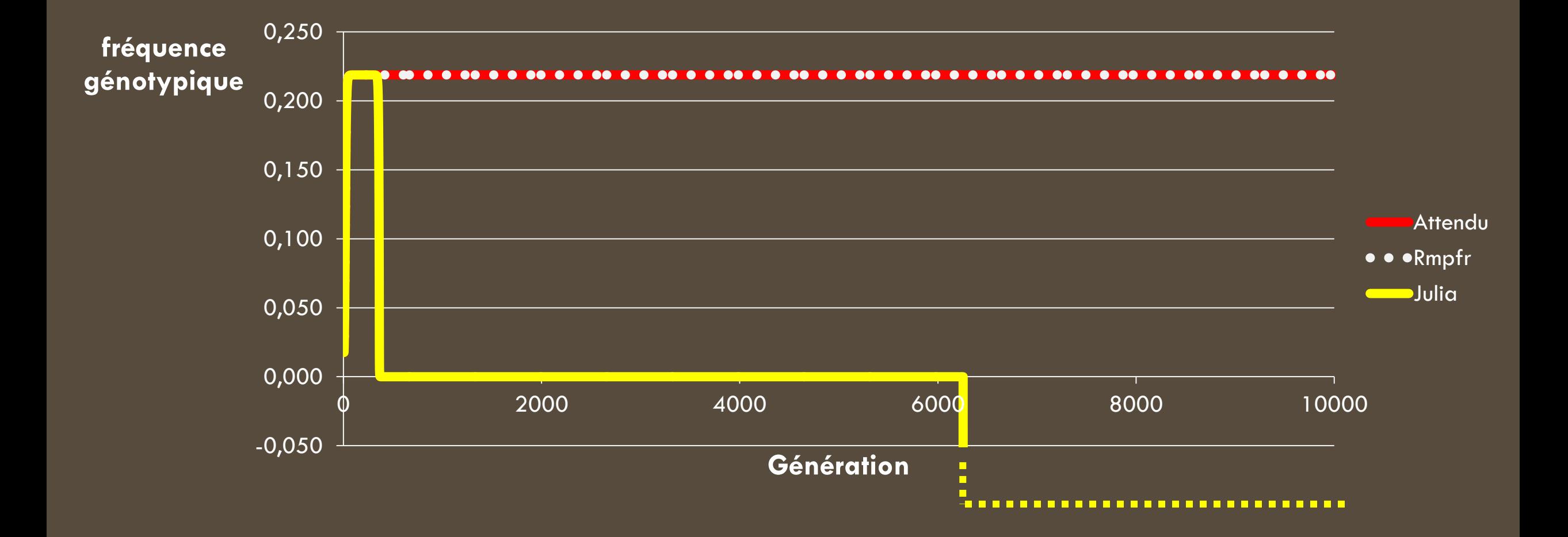

## RÉSULTATS POUR 5000 BITS (1500 CHIFFRES)

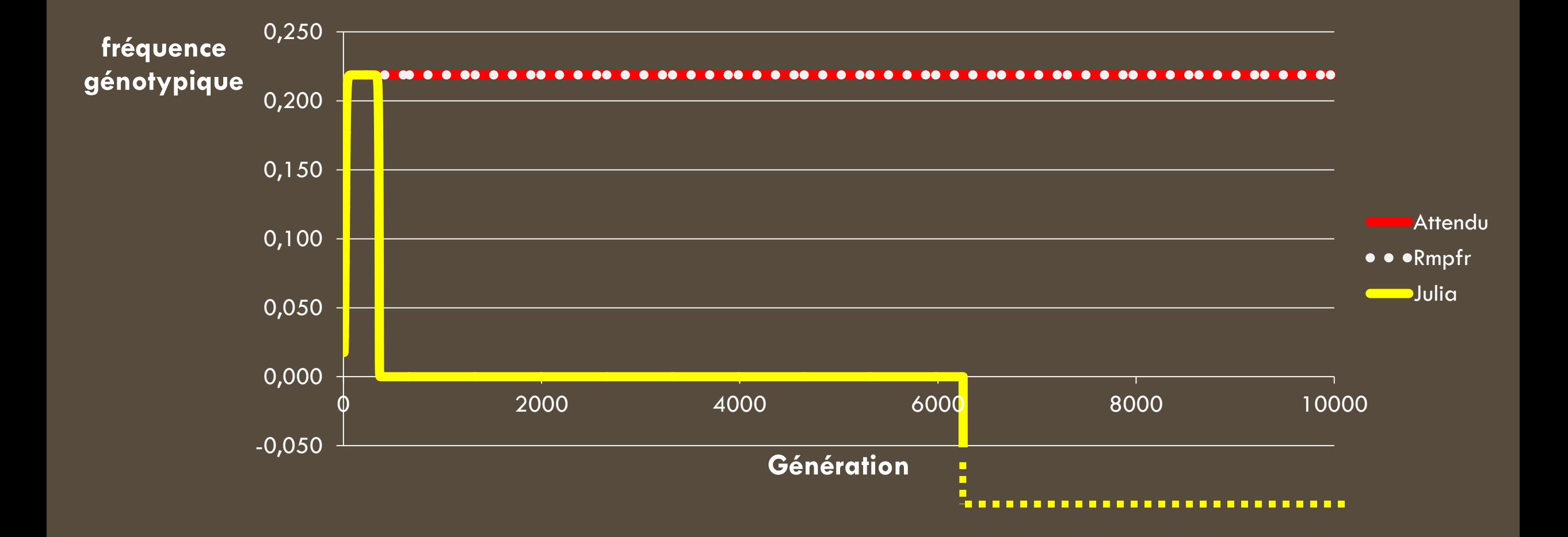

## DURÉE DES CALCULS

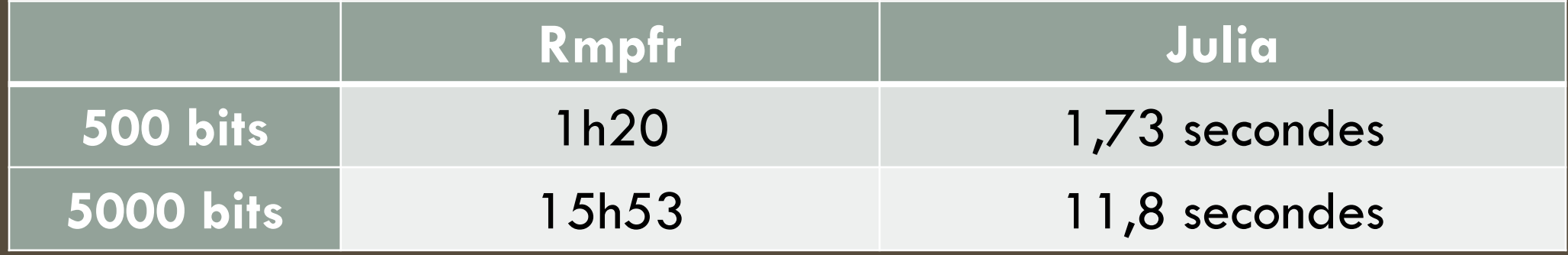

### **CONCLUSION**

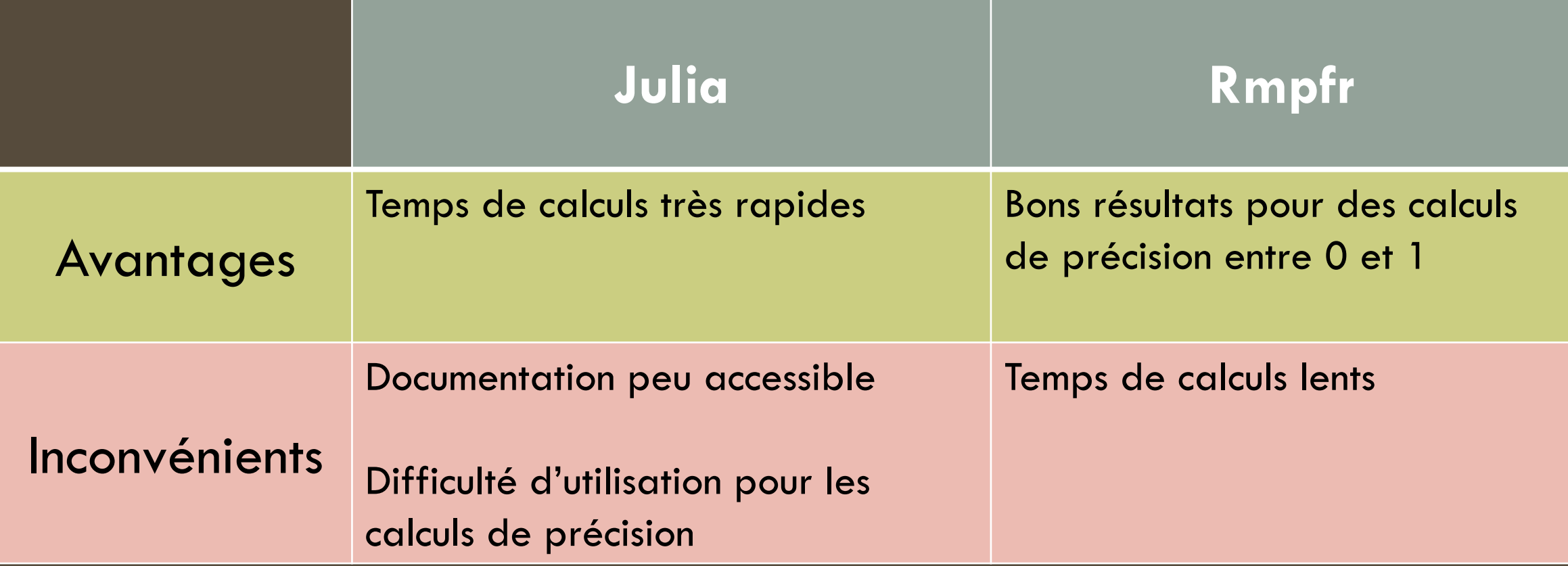